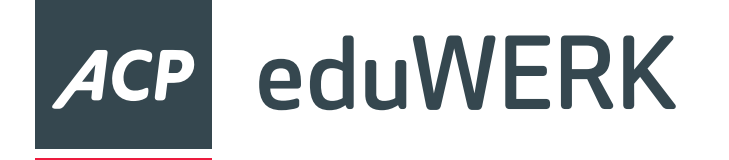

# MDM Webinar für Android- & Google Schulen

07.05.2024

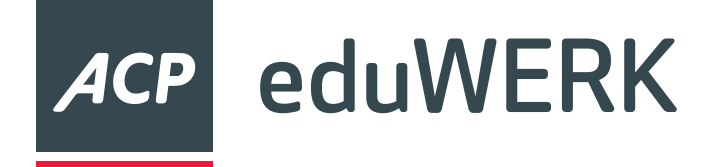

- unterschiedliche Szenarien möglich
- Netzwerkauslastung
- Daten sichern
- Testen
- Rollbackplan
- Zurücksetzen durch Kustod:in oder Schüler:in?
- Fragen Sie den MDM-Support

# Überlegungen

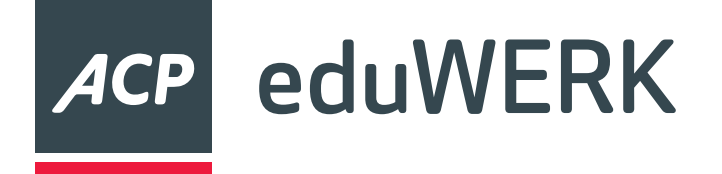

# Abkürzungen

- M365 Microsoft 365
- MDM Mobile Device Management = Intune/Endpoint Manager
- Fed. Auth Federated Authentication
- SCIM System for Cross-domain Identity Management
- Azure AD = Entra ID

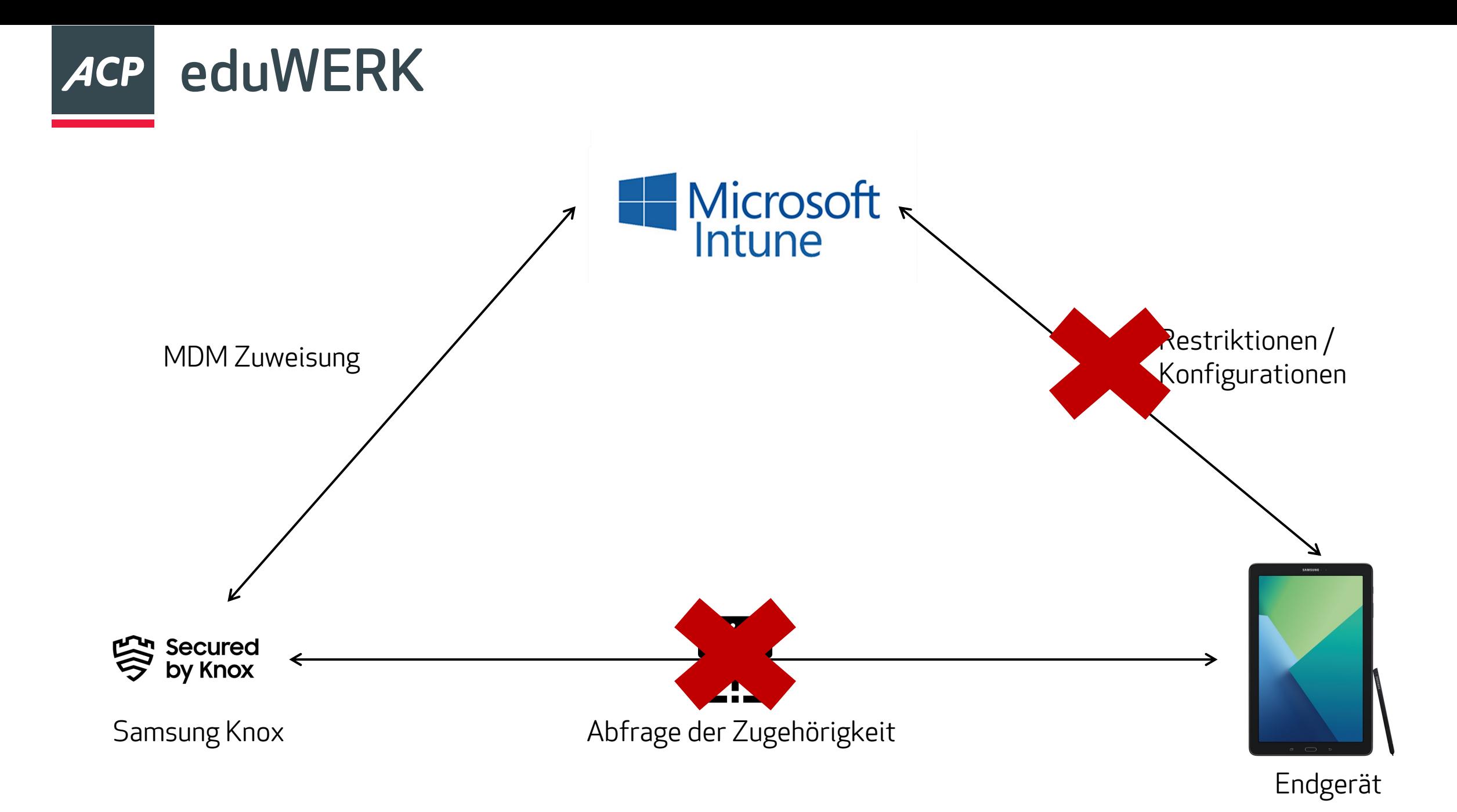

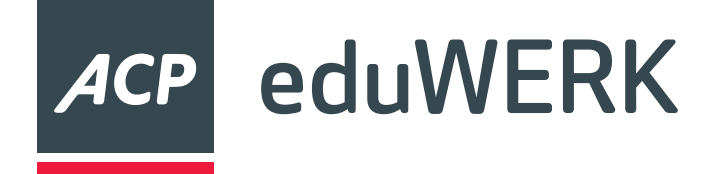

- Geräte und Benutzer exportieren
- Geräte aus Intune entfernen
- Geräte aus Samsung Knox entfernen
- Auf Werkseinstellungen zurücksetzen (lassen) ODER abkoppeln (bei teilverwalteten Geräten)

# Ablauf

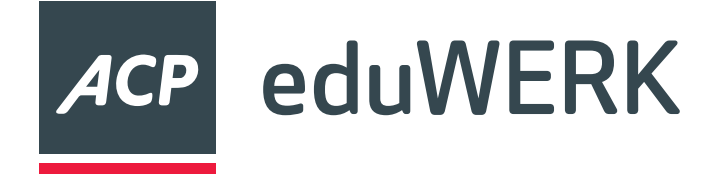

# Geräte Exportieren

#### Microsoft Intune Admin Center

X Problembehandlung +

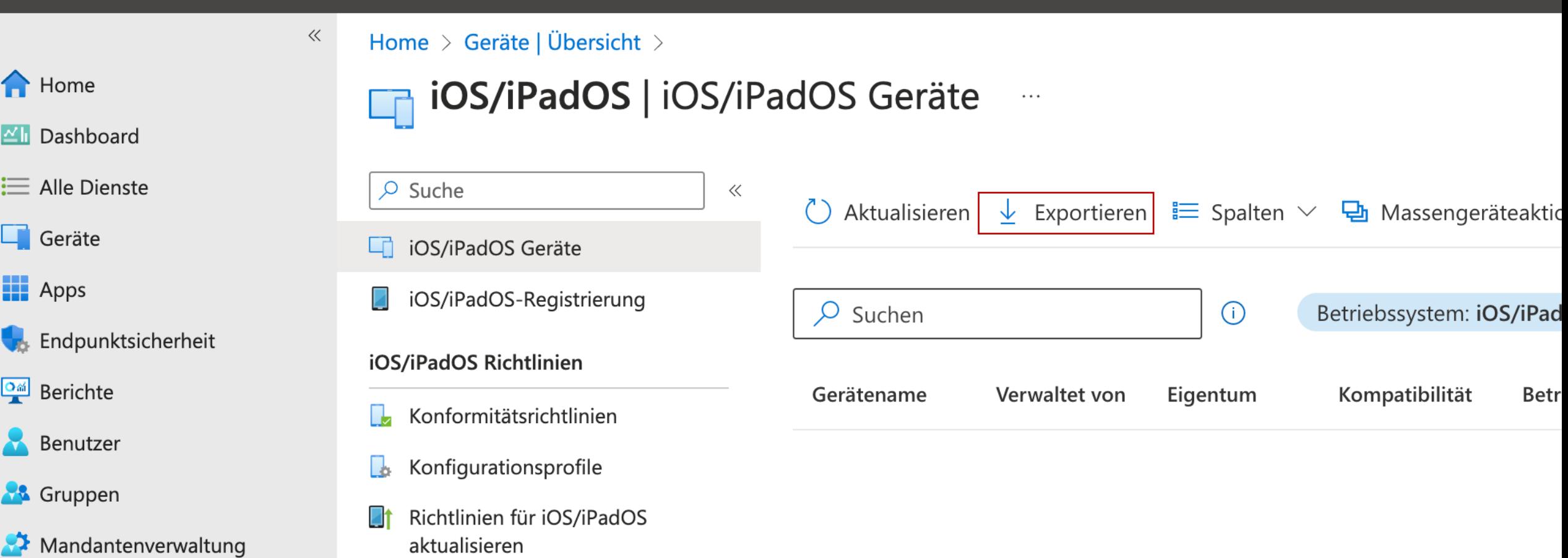

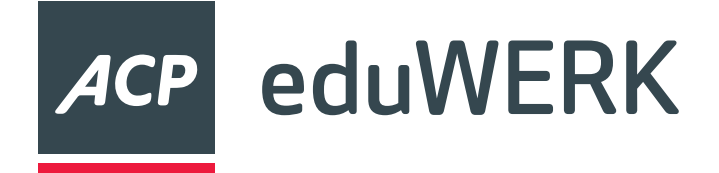

# Geräte Exportieren

 $\ll$ 

#### Microsoft Intune Admin Center

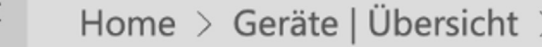

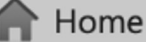

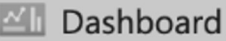

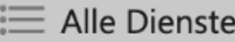

 $\Box$  Geräte

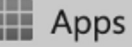

Endpunktsicherheit

**Dail** Berichte

**Benutzer** 

**S&** Gruppen

Mandantenverwaltung

K Problembehandlung +

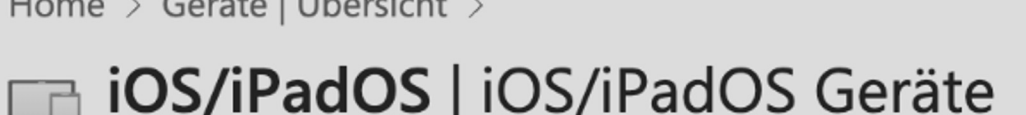

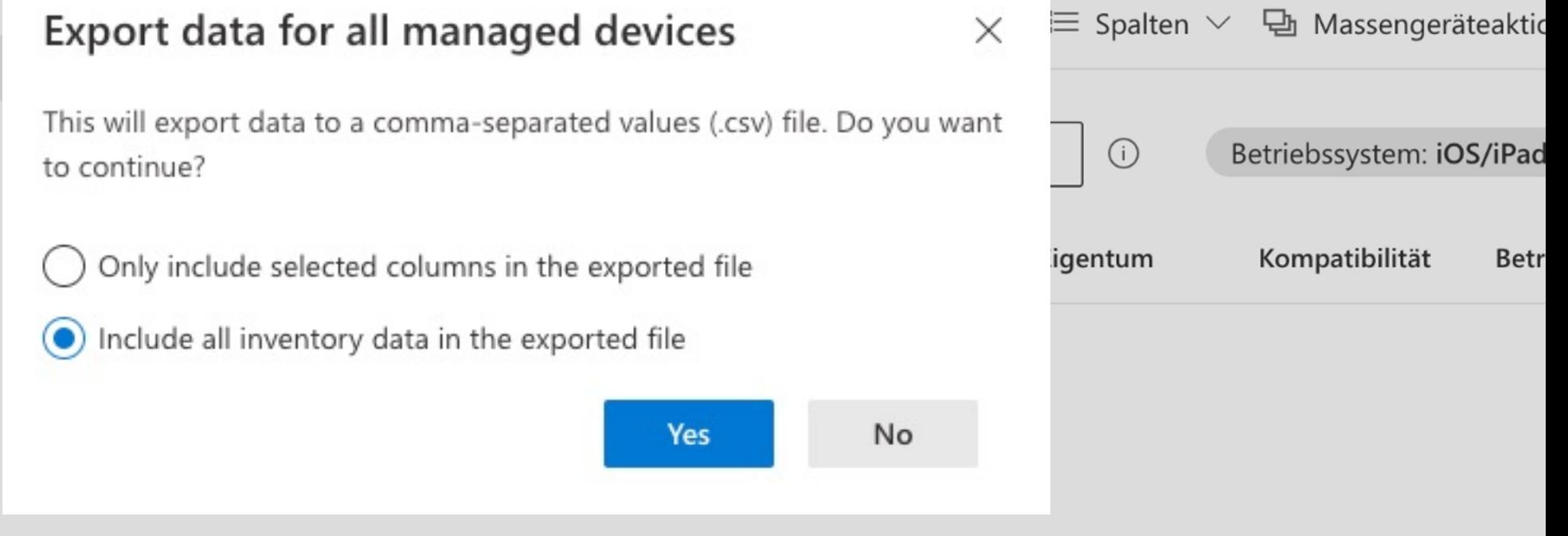

 $\cdots$ 

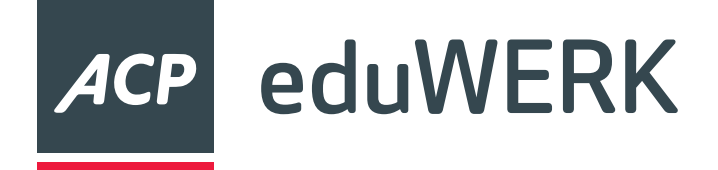

 $C_{11}$  $R_{21}$ 

# Benutzer Exportieren

#### **Microsoft Intune Admin Center** 巜 Home  $>$ **A** Home **Benutzer** Contoso - Microsoft Entra ID Dashboard  $\equiv$  Alle Dienste  $\frac{\mathbb{R}_{\ast}}{\Lambda}$  Massenvorgänge  $\vee$  $+$  Neuer Benutzer  $\vee$ Benutzer herunterladen  $\varphi$  Suche  $\downarrow$  $\ll$  $\Box$  Geräte Azure Active Directory ist jetzt Microsoft Entra ID. [2] Alle Benutzer  $\cup$  $\frac{1}{2}$  Apps Überwachungsprotokolle  $\triangledown$ Filter hinzufügen Q Suchen **Co** Endpunktsicherheit  $\boldsymbol{\Theta}$ Anmeldeprotokolle 47 Benutzer gefunden **Dail** Berichte Diagnose und  $\mathbf x$ Benutzerprinzipalname 1 Anzeigename 1 Problembehandlung Benutzer  $\mathbb{D}$  Mi AdeleV@M365EDU49269... **Adele Vance** AV Verwalten **AL** Gruppen **D** Mi AlF@M365EDU492696.O... Al Fredrickson AF  $\rightarrow$  Mandantenverwaltung Gelöschte Benutzer  $\mathbb{D}$  Mi AlexW@M365EDU492696... **Alex Wilber** AW K Problembehandlung + Kennwortzurücksetzung

 $A \downarrow C$ 

 $\mathbb{P}_{\mathbb{P}^{(1)}}$ 

 $AlfonsoC@M365FD11492$ 

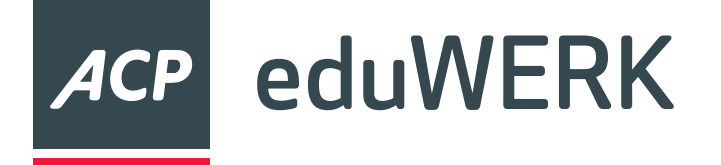

Daten sichern

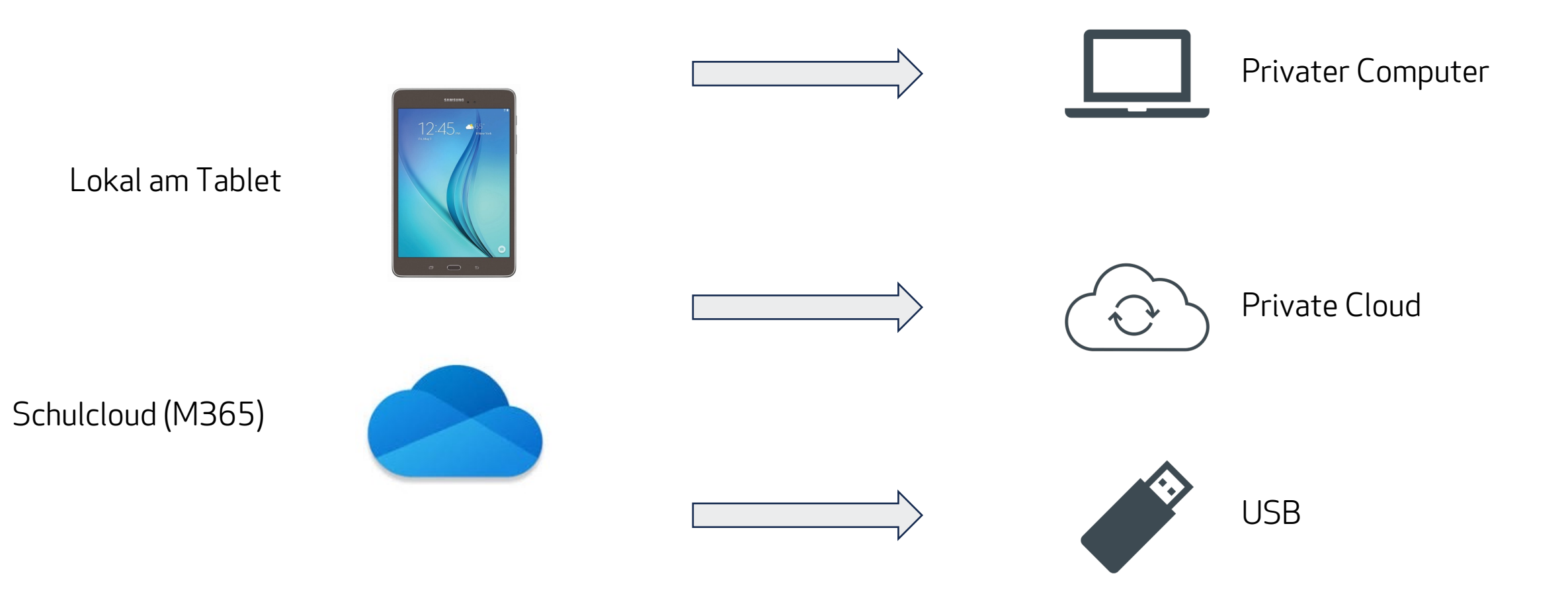

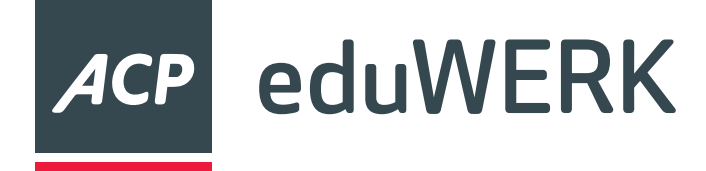

### Löschen mehrerer Geräte

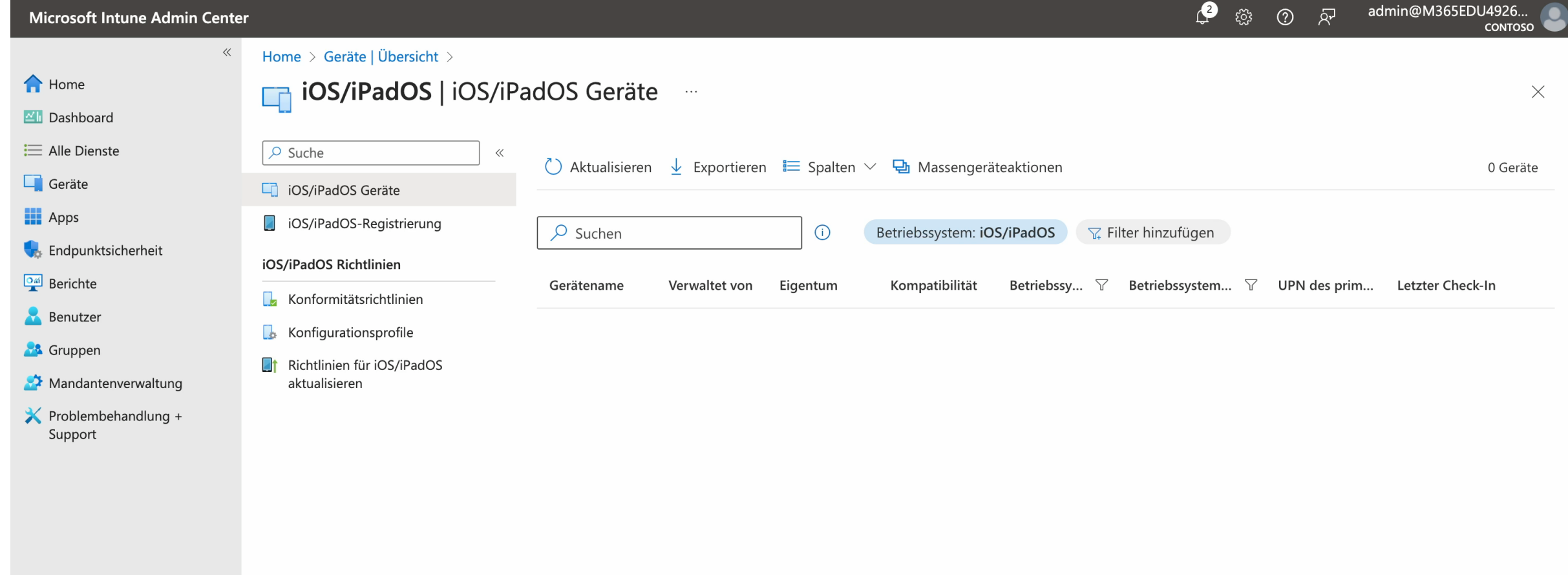

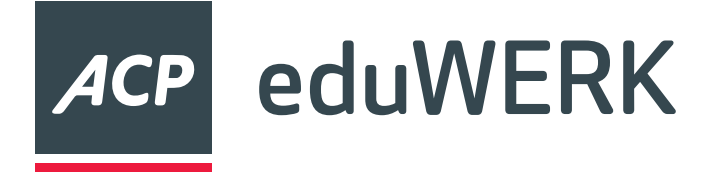

# Gelöschte Objekte in M365

- Gelöschte Geräte ko wiederhergestellt w
- Gelöschte Benutzer innerhalb von 30 Ta
- <u>https://entra.micros</u>

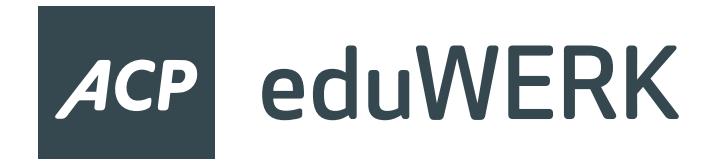

# Benutzer wiederherstellen

#### • https://entra.microsoft.com/

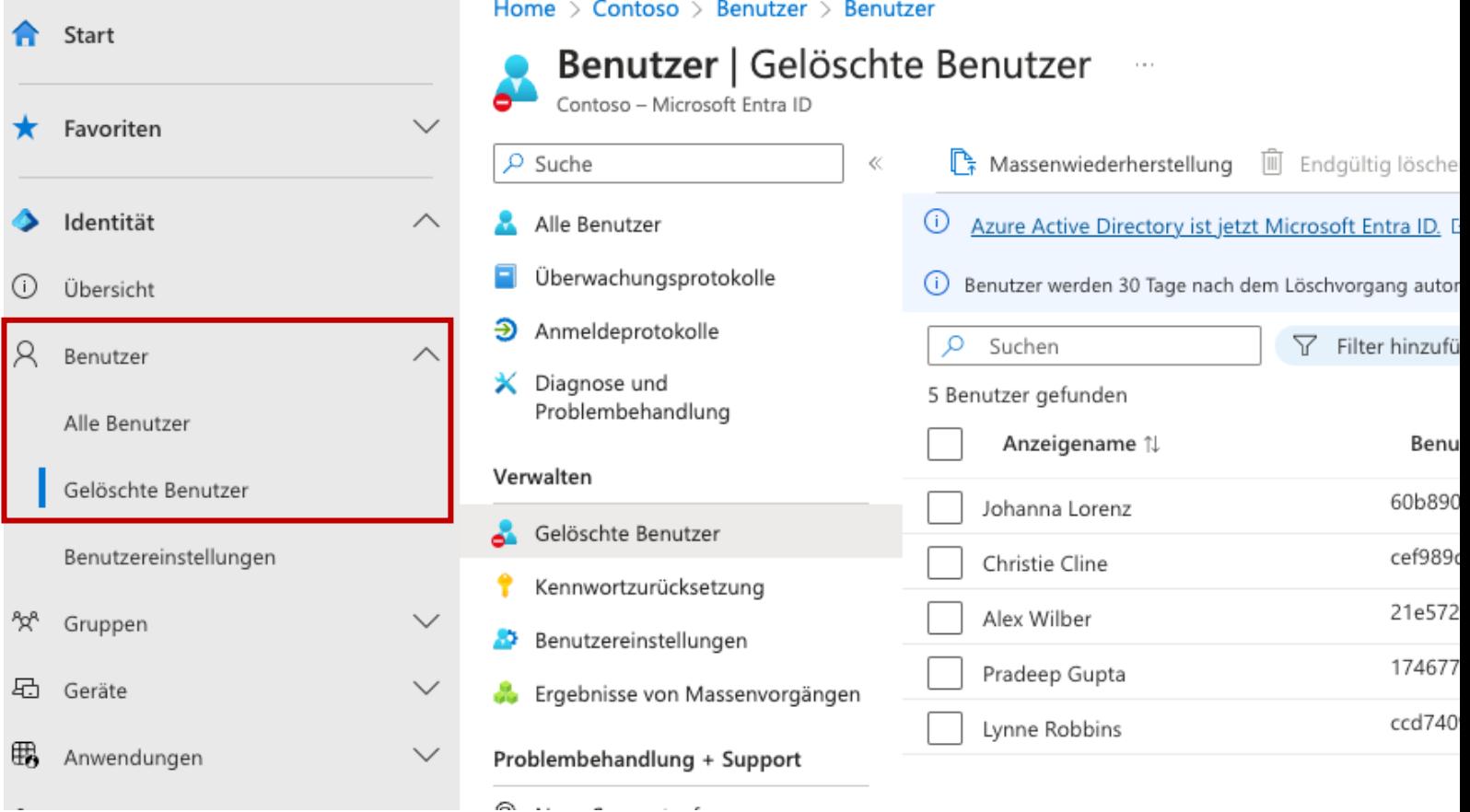

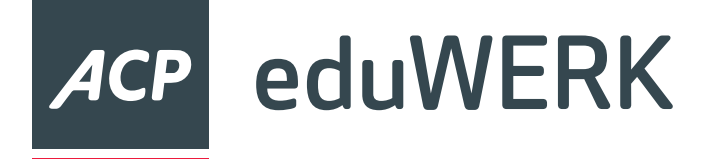

### Geräte aus Knox entfernen

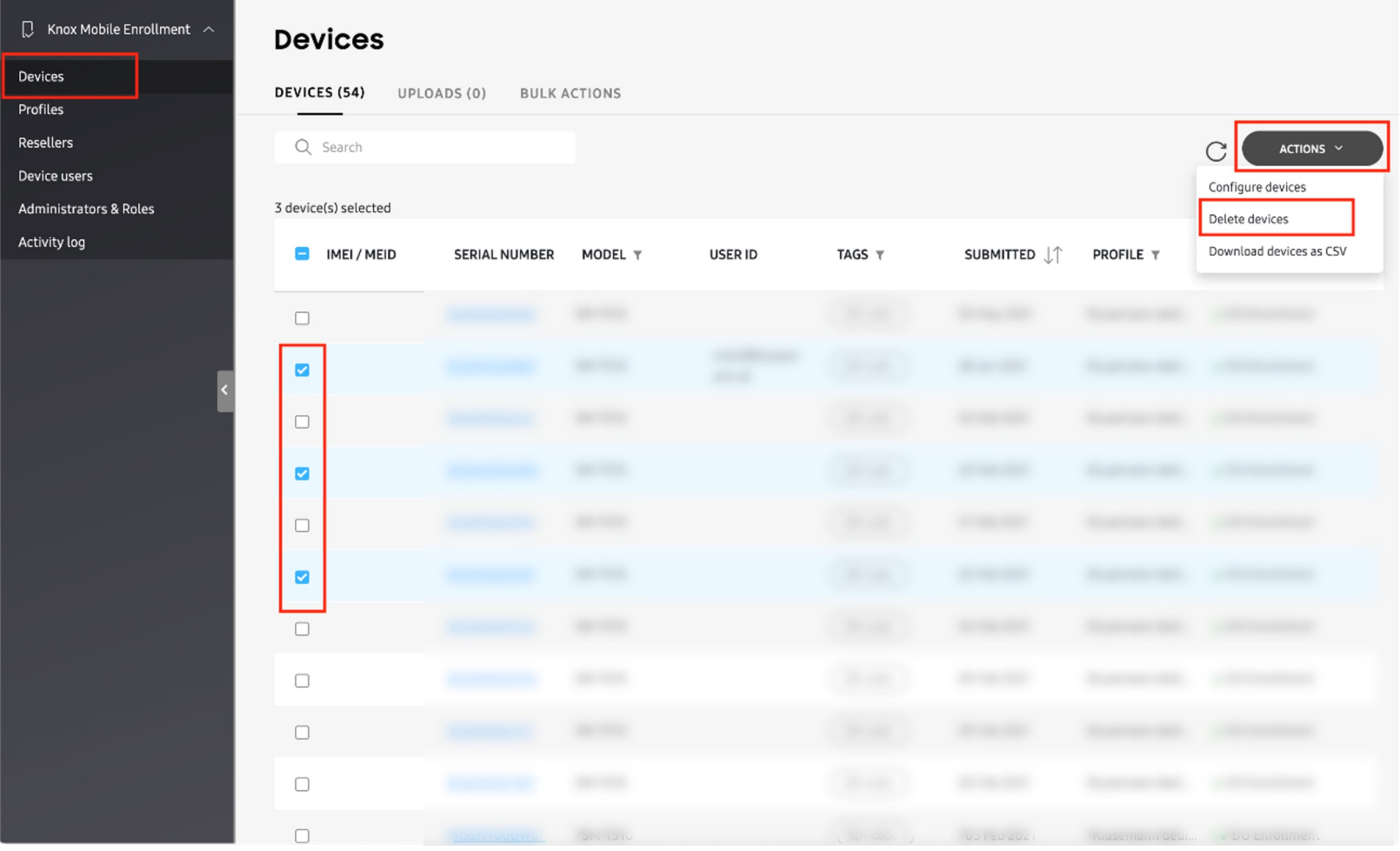

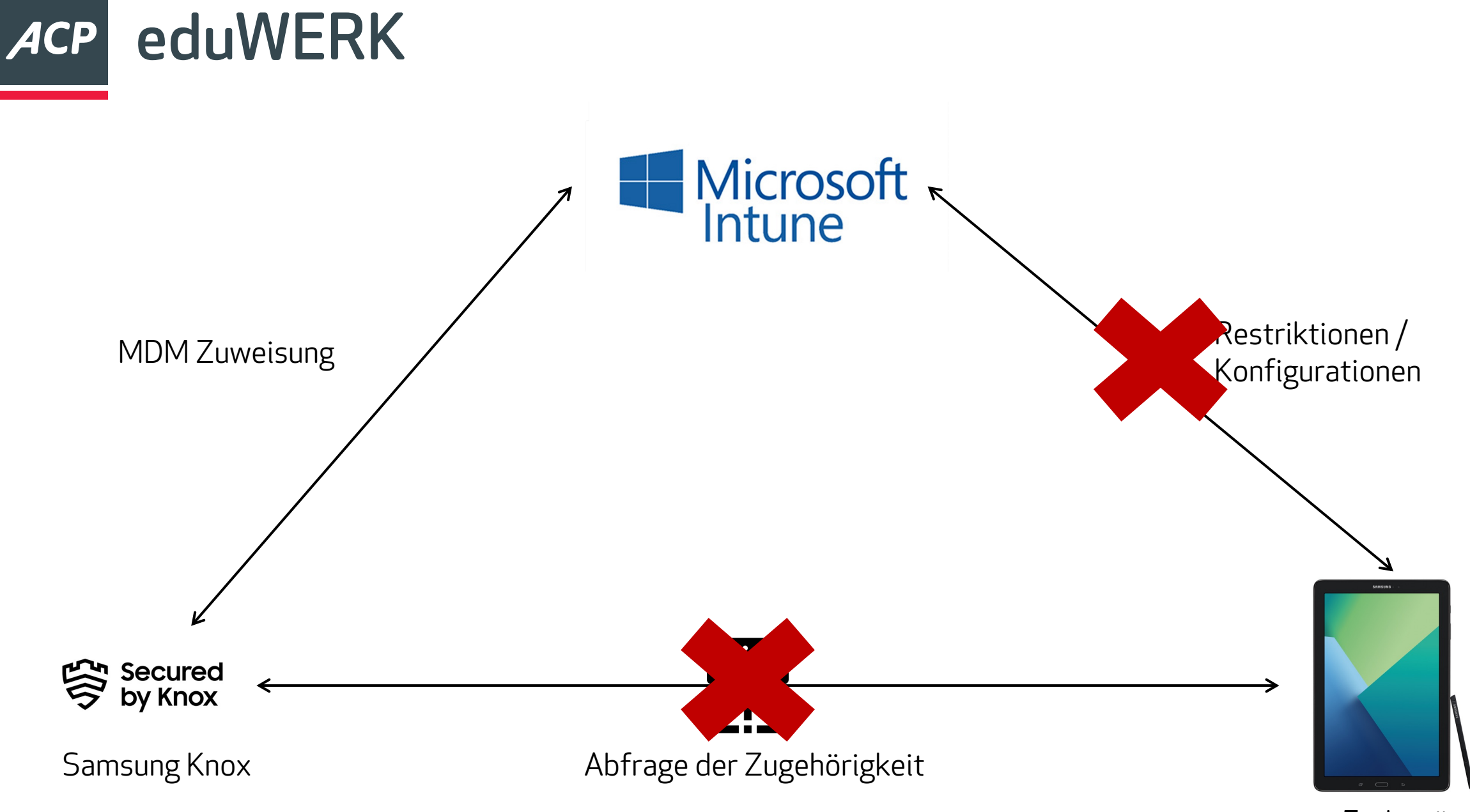

Endgerät

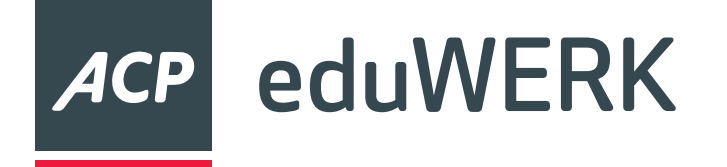

#### • Zuerst deaktivieren, dann löschen

• Achtung beim Lizenzen entziehen! Daten des Benutzers werden nach 30 Tagen gelöscht!

# Benutzerverwaltung

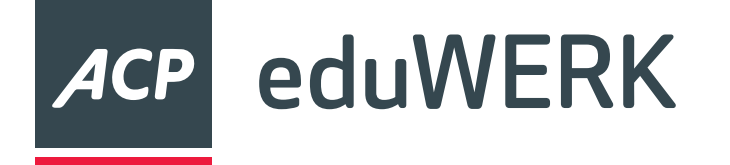

# Google Workspace

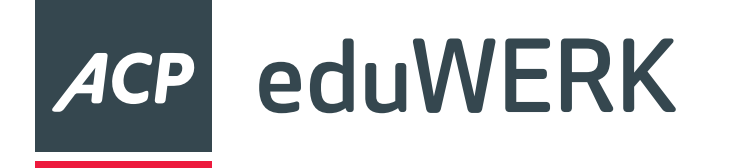

- OU mit zu entfernenden Geräten erstellen
- Powerwash erlauben
- Erzwungene Registrierung verhindern
- Daten sichern
- Geräte zurücksetzen

# Ablauf

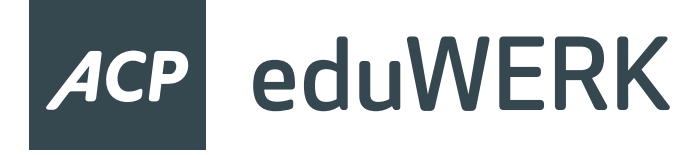

### Powerwash erlauben

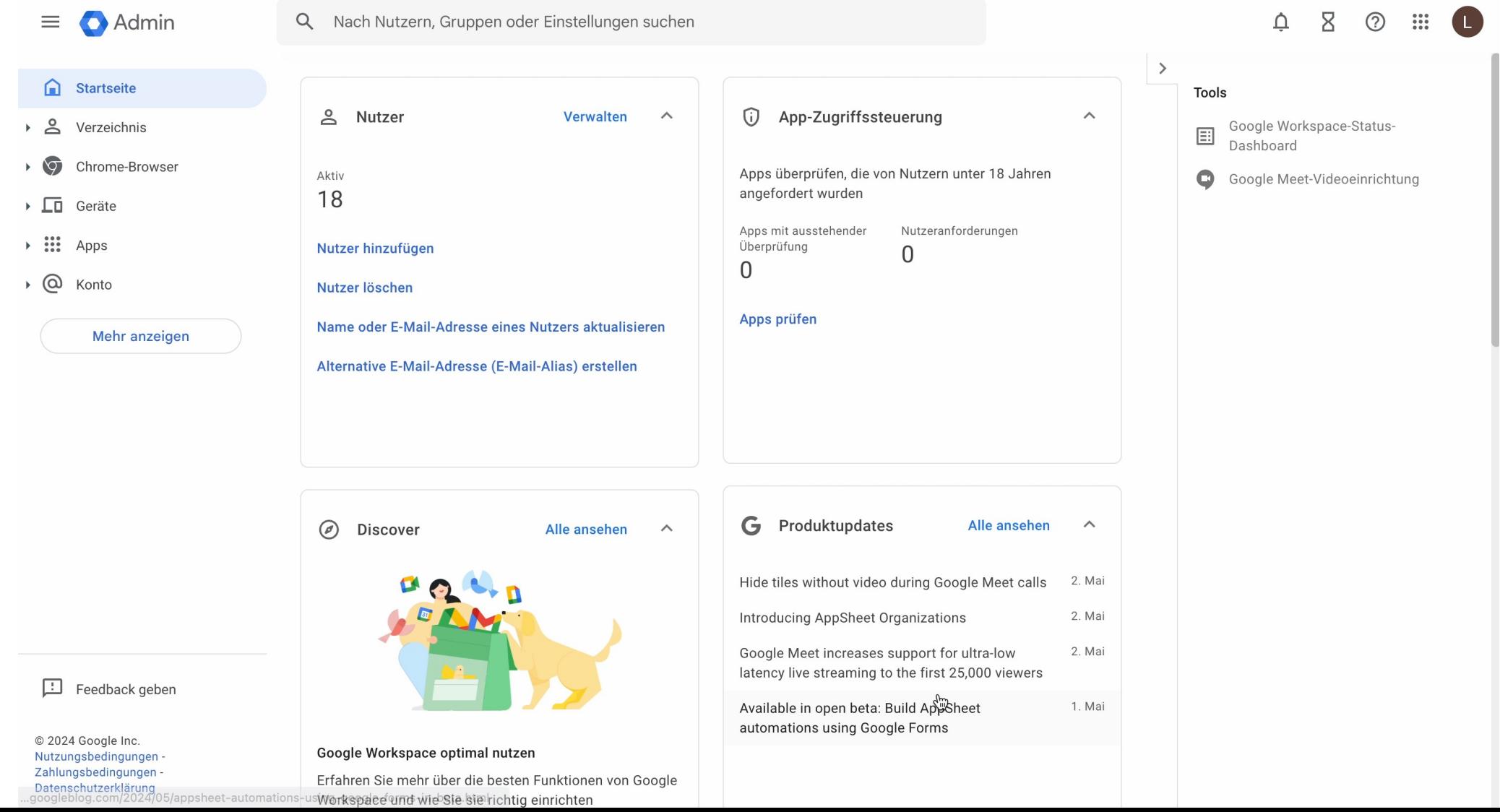

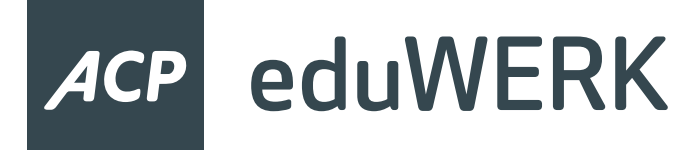

# Erzwungene Registrierung

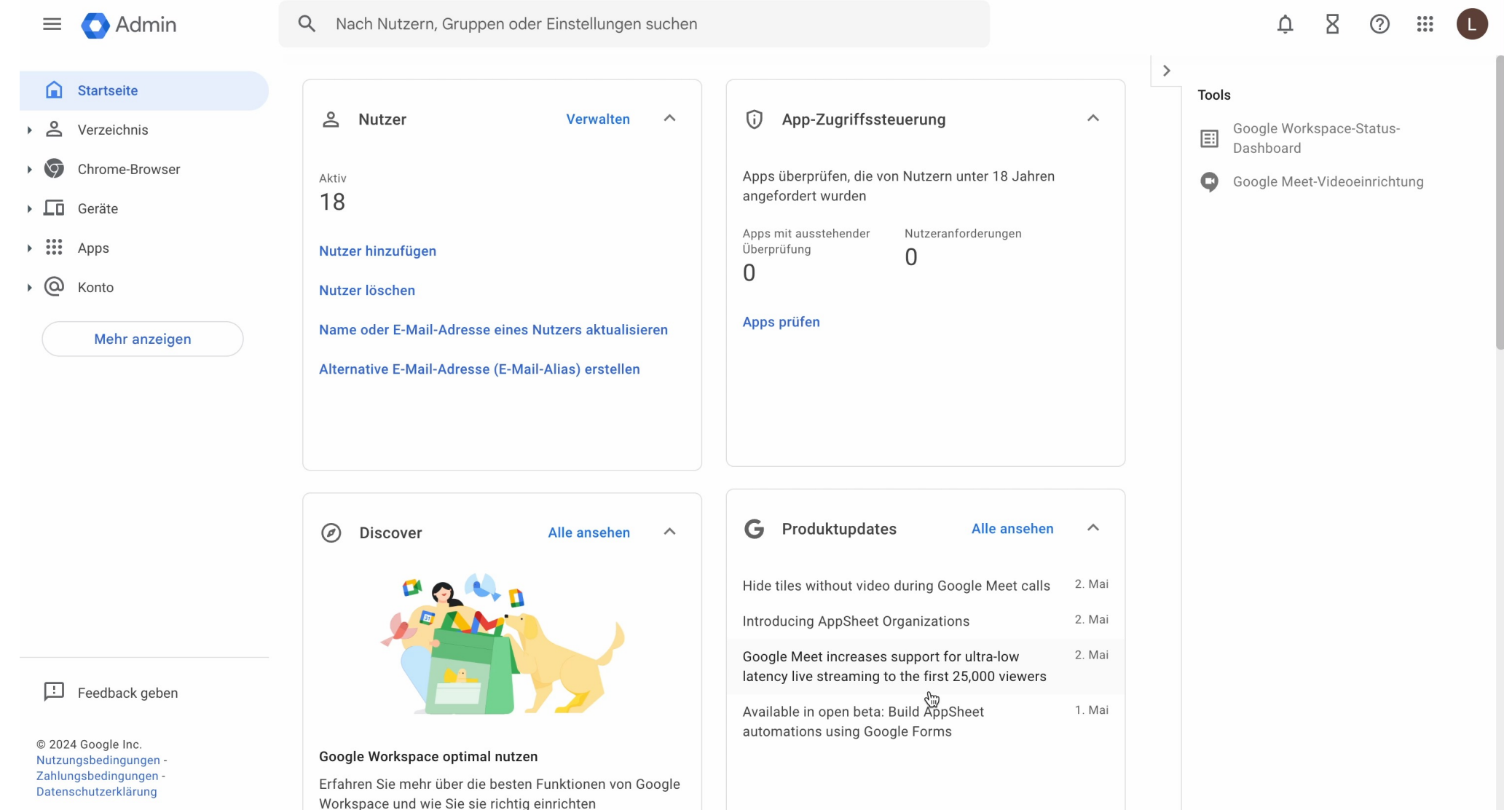

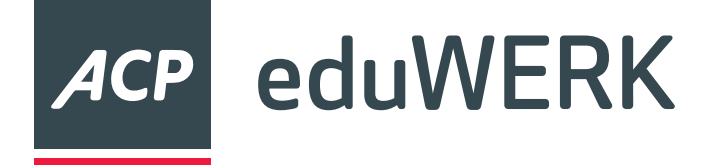

Daten sichern

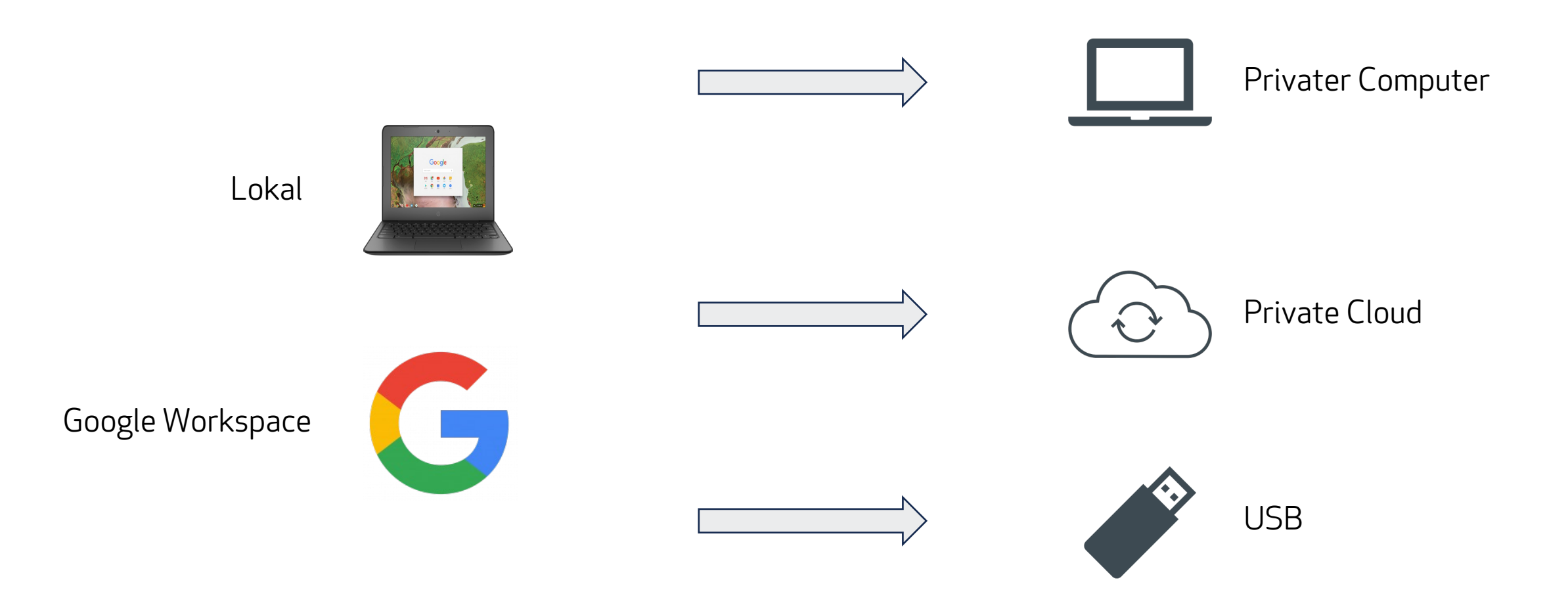

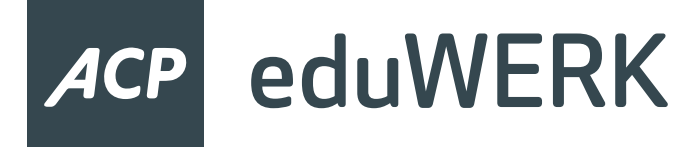

# Bereitstellung aufheben

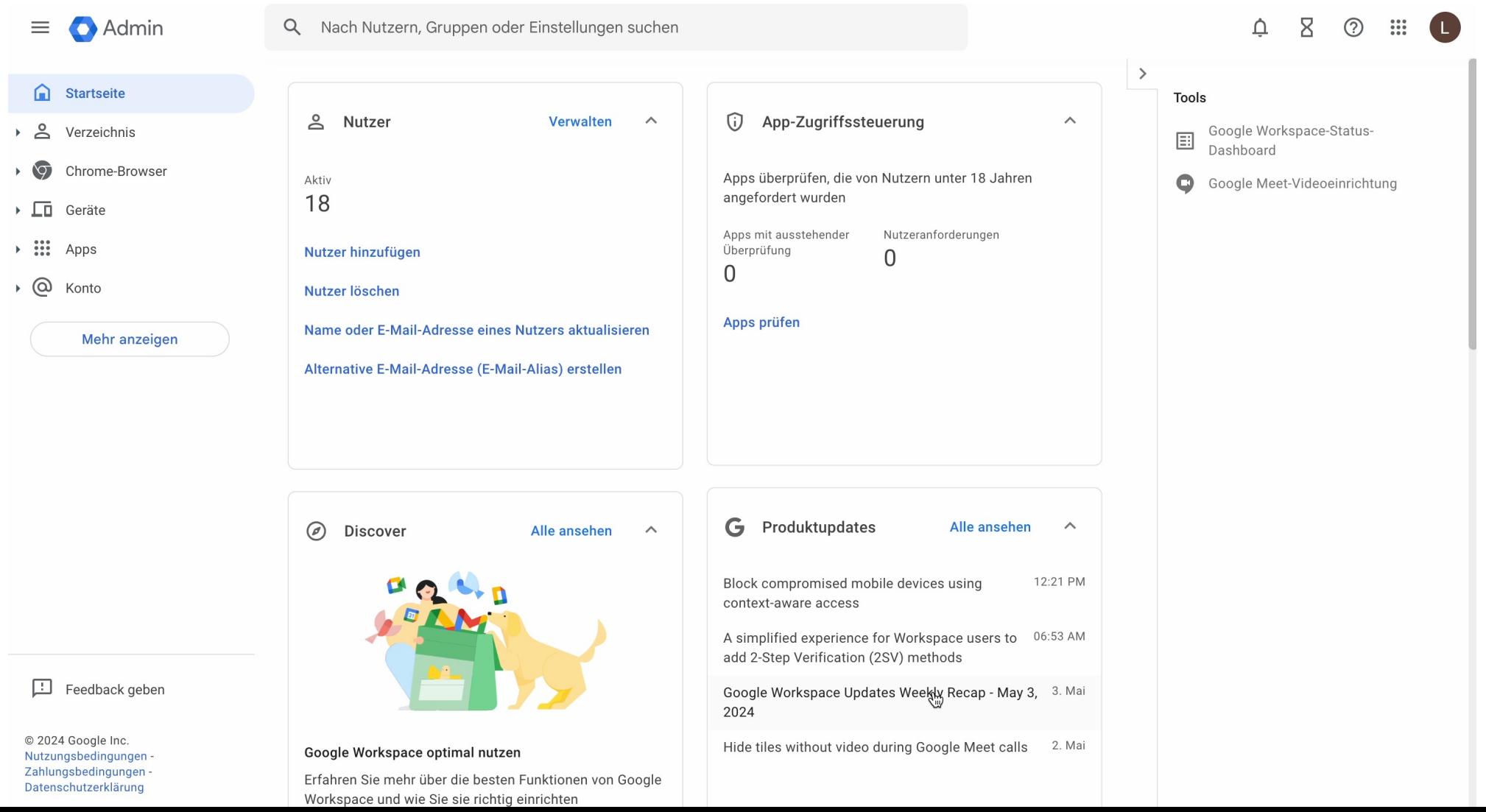

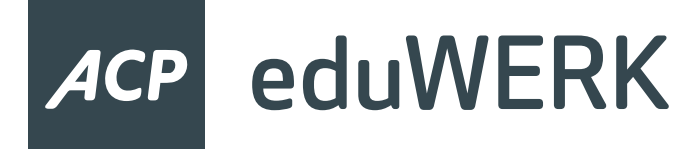

# Bereitstellung aufheben

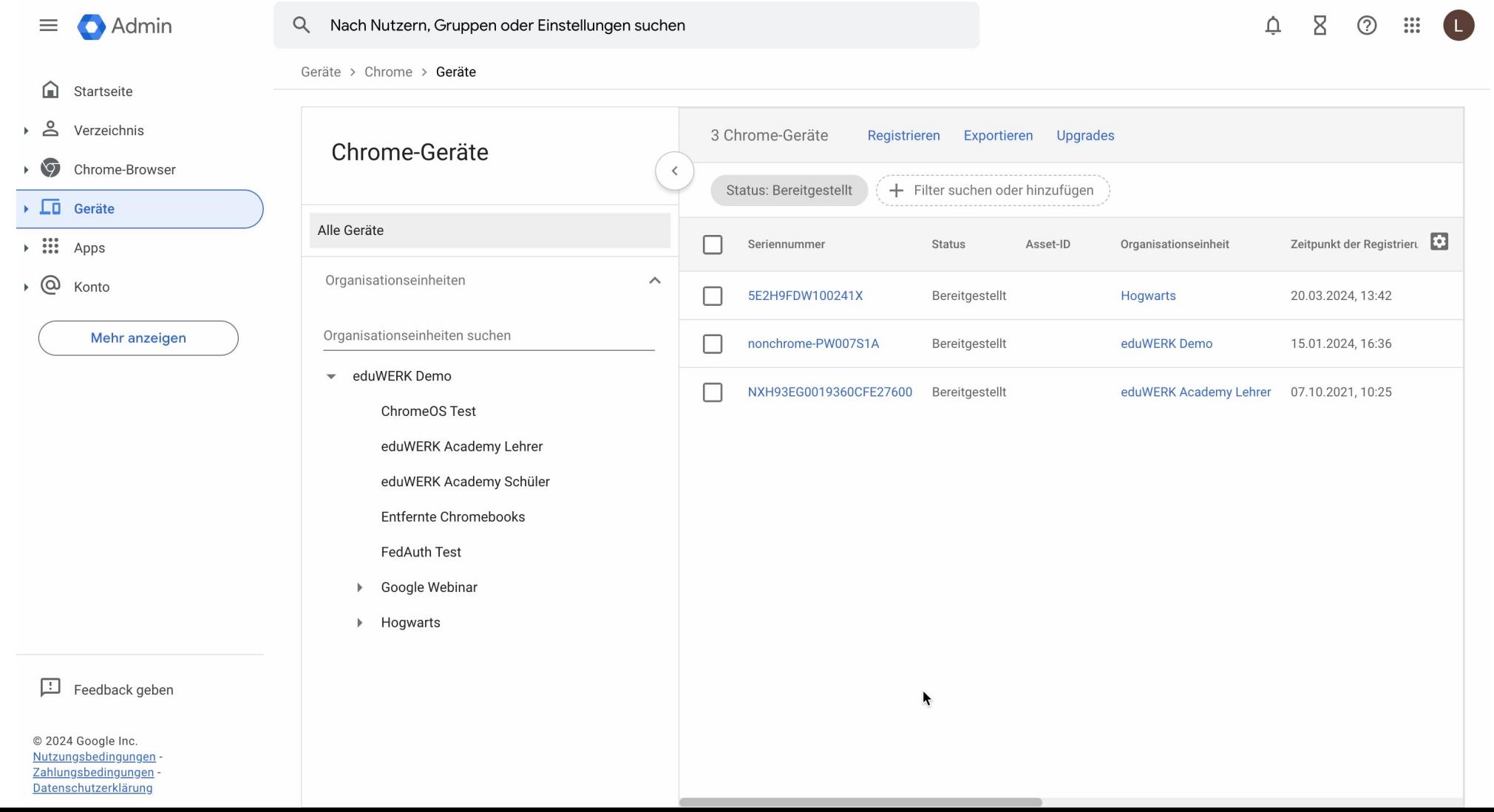

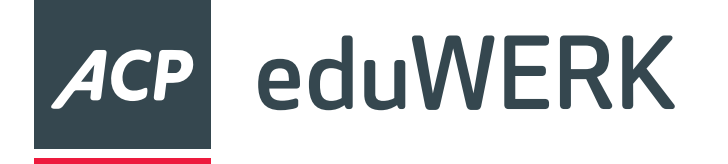

#### • Zuerst sperren

• Optional Mail-Daten migrieren

# Benutzerverwaltung

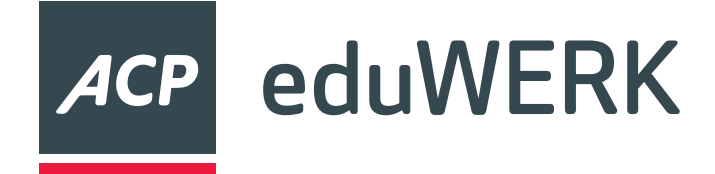

# Ressourcen

- https://digitaleslernen.oead.at/de/mdm-support
- https://community.eeducation.at/course/view.php?i
- https://community.eeducation.at/course/view.php?i
- https://learn.microsoft.com/en-us/entra/architectur

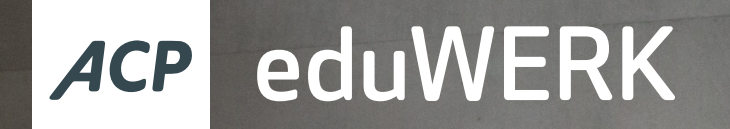

# Fragen?

# digital<br>
education

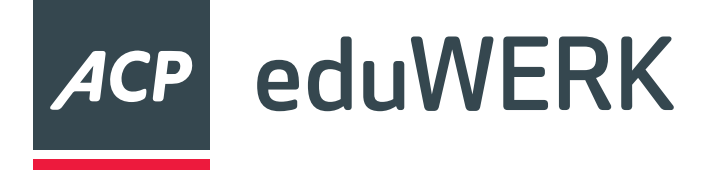

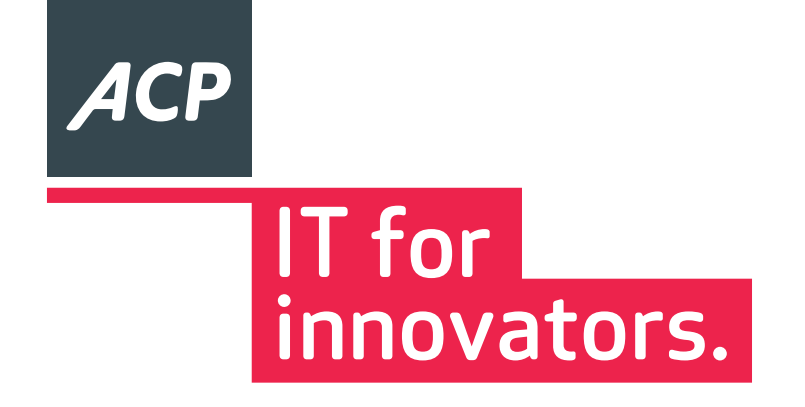